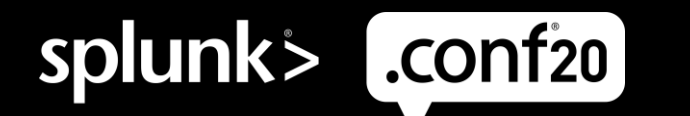

# **Call for Papers<br>Guidance**

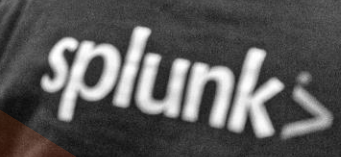

泪

V A

ya<br>E

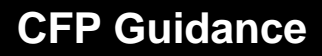

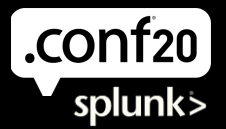

# **Hello Splunk enthusiast!**

Call for Papers for .conf20 is now open! You have until May 27, 2020 to submit your abstract.

This year, .conf20 is going virtual! Hosted on one of the most powerful platforms for multi-program virtual events, .conf20 will have all the fun, information and education that's made our conference a favorite among our attendees, but in a new virtually interactive format that we know you'll love. To help you submit an amazing abstract for .conf20, we have included a list of tips and topics that are specific to each of this year's tracks —*Platform, Security, IT Ops, Splunk Developer* and the new *DevOps, Splunk4U* and *SplunkTrust* tracks.

# **Submission Tips**

Follow these tips to optimize your submission and increase your chances of getting selected. Also, be sure to **follow the general submission guidance** on the submission [site](https://conf.splunk.com/call-for-papers.html) and in the [guidelines.](https://conf.splunk.com/pdfs/splunk-conf19-cfp-submission-guidelines.pdf)

# **TIP#1 Keep your abstract short, specific and enticing.**

With dozens of concurrent sessions and activities to choose from at any given time, the .conf20 agenda promises to be jam-packed! Short and enticing abstracts will increase your chances of having .conf20 attendees choose your session — not to mention our track chairs, who'll have to read all your submissions! Our favorite abstracts usually average 100 words (and rarely exceed 150 words).

# **TIP#2 Differentiate yourself from other speakers.**

Why are you the best person to tell this story? Maybe it is because you experienced the challenge firsthand and addressed it with Splunk. Maybe it is because you've used Splunk for a long time and have become a wiz at it. Or, maybe it is because you've been in your industry and role for longer than you've owned your favorite T-shirt. Whichever it is, let us know!

# **TIP#3 There's an audience for everything.**

You can submit your paper as *Good for All Levels*, *Beginner, Intermediate* or *Advanced*. Run your topic by a few colleagues and ask them how they would rate its level of difficulty. Think your paper may be too advanced for the audience? You'd be surprised! Advanced sessions tend to perform well at .conf and usually draw larger than expected audiences. Also, keep in mind that as .conf20 will be a virtual event, your greatest challenge will be to choose a topic that can retain the attention of an online audience. As such, most breakout sessions will be 30 minutes in length.

# **TIP#4 If your submission is industry-specific, focus on key industries.**

We have zero doubt that your paper on cybersecurity use cases for beekeepers would make for an interesting session. Unfortunately, it may not attract the sizeable audience of fellow beekeeping cybersecurity specialists that you're hoping for. Focus instead on industries and sectors like financial services & insurance, healthcare & pharma, communications & media, technology, manufacturing, retail and public sector. Otherwise, think about how your topic could be generalized to apply to industries and sectors outside of yours.

# **TIP#5 CFP is NOT a numbers' game.**

Each year, a few overzealous speakers submit multiple sessions hoping to get one of them chosen. Unfortunately, this only increases both your and our work and review cycles, but it doesn't increase your chances of getting selected. Focus on the one topic or storyline you want to share at .conf20 and write an amazing abstract for it.

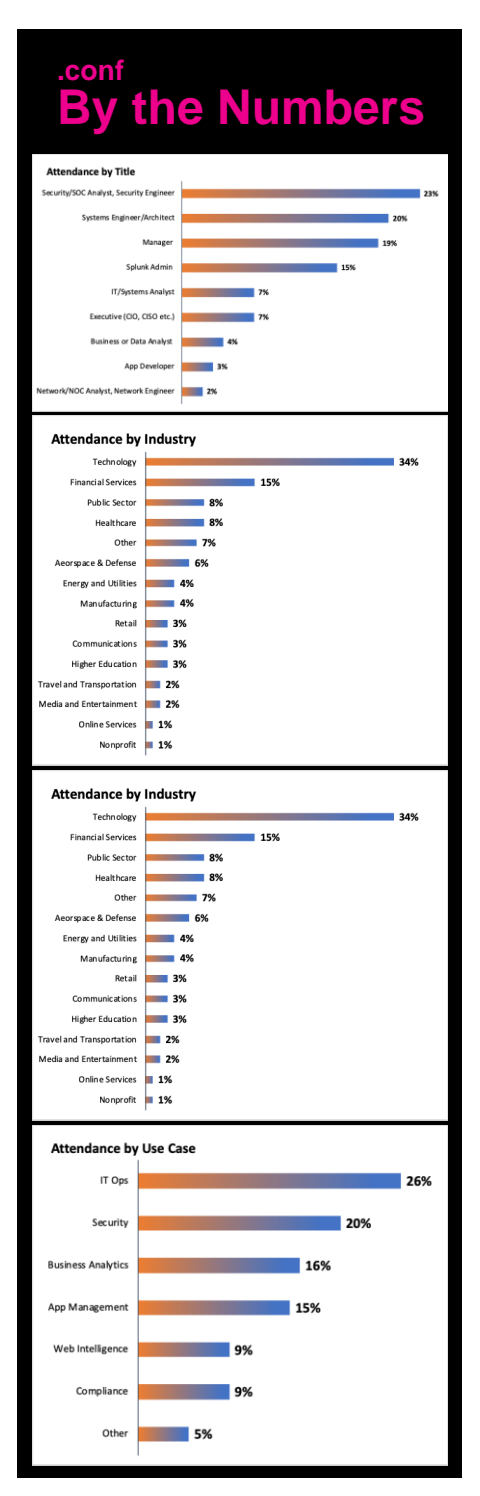

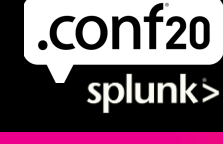

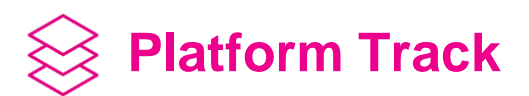

Learn how to jump start your data needs with Splunk Enterprise and Splunk Cloud, or more advanced techniques for experts. Explore how Splunk can help at every step of your Cloud journey with exciting new platform innovations like AI, ML, and Streaming and Connected Experiences. Discover exciting ways that you can use Splunk to bring data to everything from Business Analytics to IoT, Healthcare and Mobile. The following topics best speak to those themes and storylines:

- Getting Started With Splunk
- Splunk on Your Cloud Journey
- Artificial Intelligence and Machine Learning
- Streaming Data
- Getting Data in
- Advanced Architectures
- Dashboards and Analytics
- Alerting
- SPL Techniques
- Federated Search
- Mobile
- Natural Language Processing
- Augmented Reality / Virtual Reality
- Internet of Things
- Data-to-Everything Splunk Use Cases

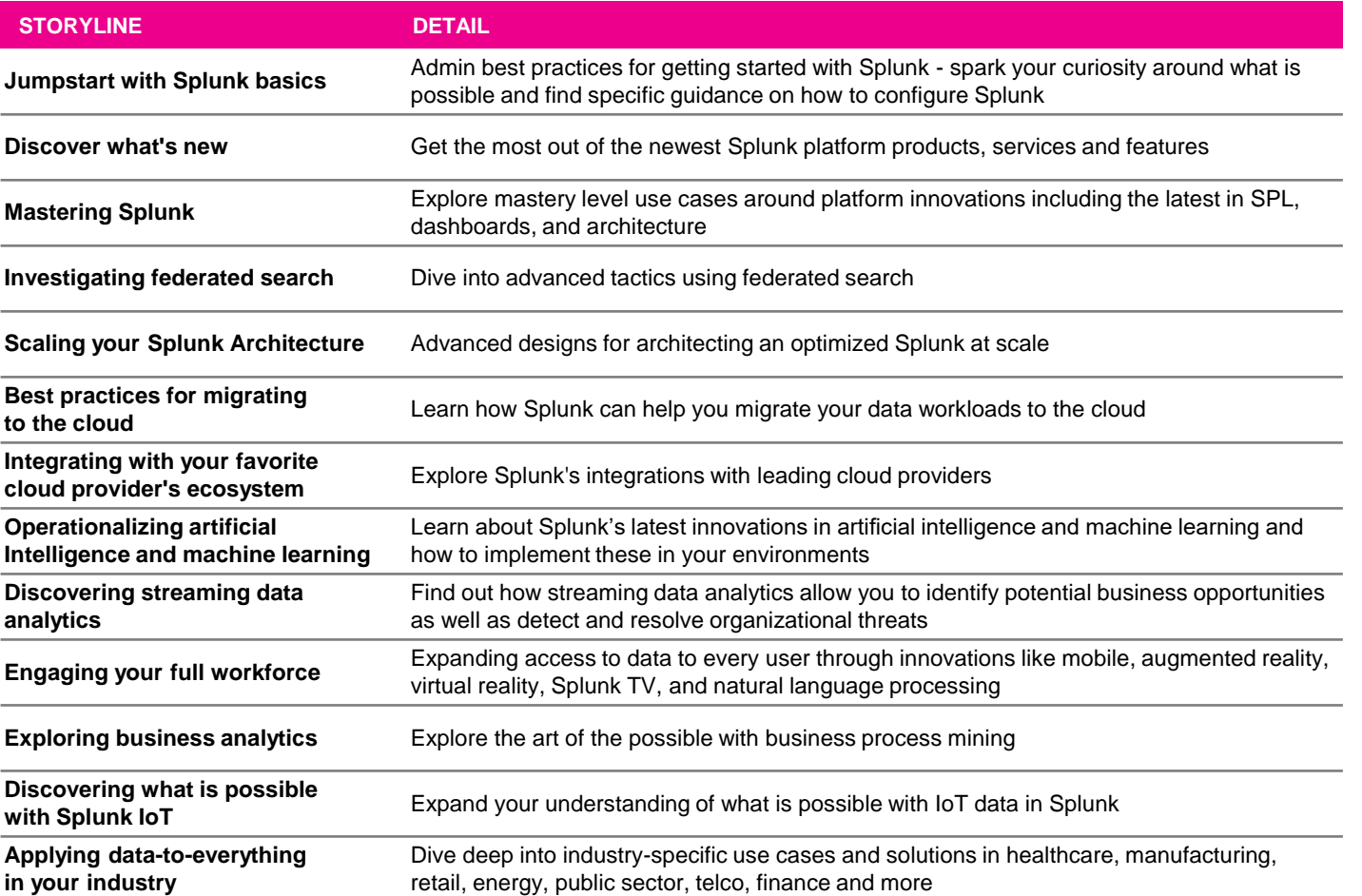

SECURITY

**SECURITY** 

SPLUNK4U

**SPLUNK4U** 

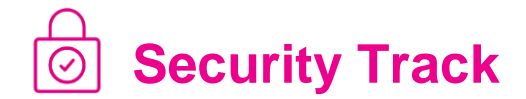

The Security track will focus on helping teams advance their security journey. Optimization, modernization and transformation of Security Operations Center is a key focus this year. The following topics best speak to those themes and storylines:

- Incident Investigation & Forensics
- Monitoring & Correlation
- Incident Response
- Compliance

.conf<sub>20</sub>

splunk>

- Case Management
- Collaboration
- SOC Automation
- Security Orchestration
- Advanced Threat Detection
- Insider Threat Detection
- Security Operations & Best Practices
- Fraud Detection
- Risk Mitigation
- Security Analysis & Response
- Compliance
- Cloud Security
- Artificial Intelligence, Machine Learning, Augmented Reality
- Alert Prioritization / Management

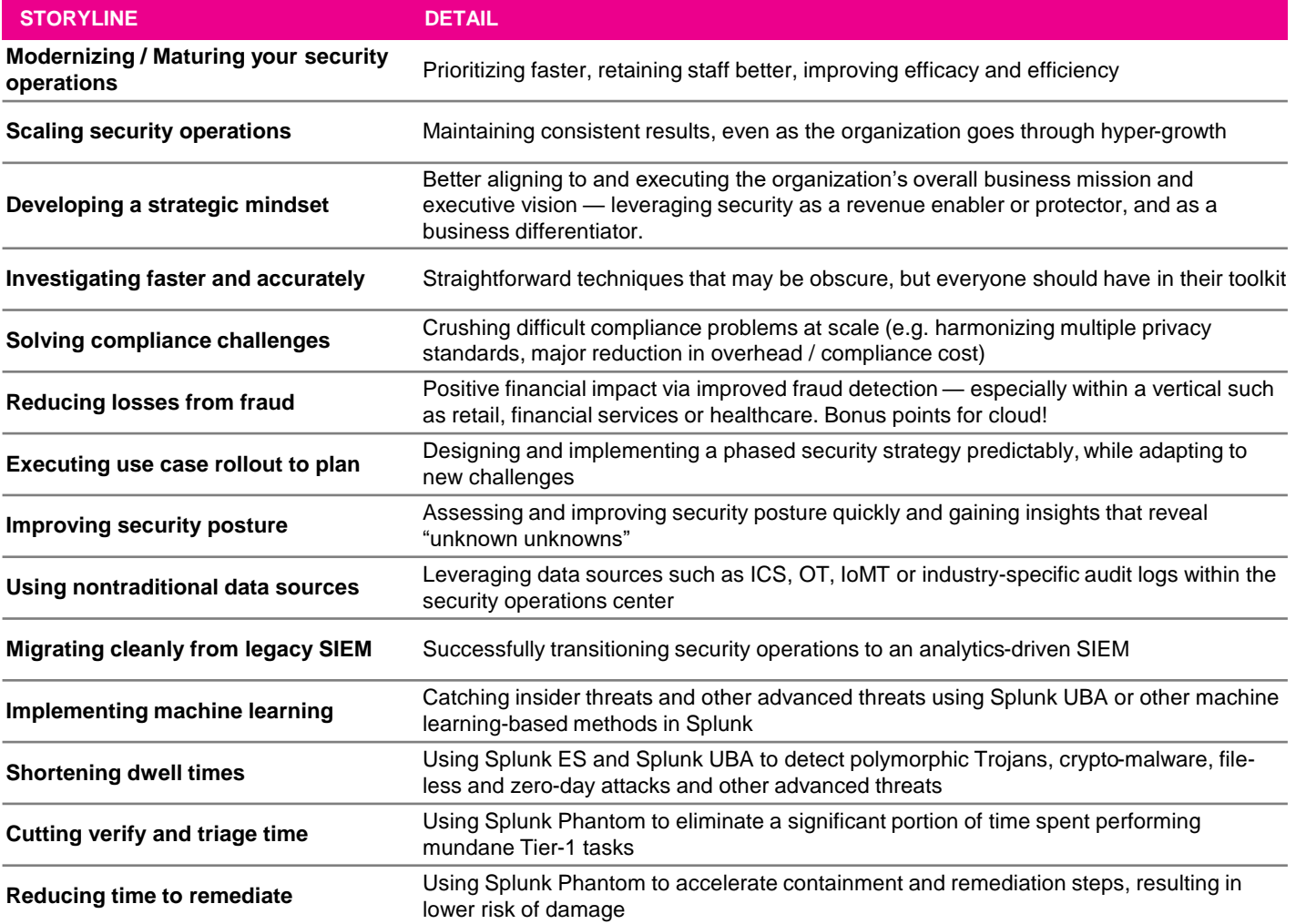

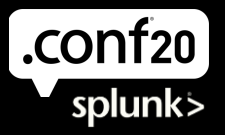

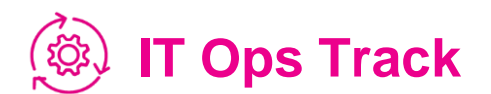

If you are a SysAdmin, service owner or an IT leader you know that great power comes with great responsibility. The IT Operations track will cover everything from the basics of best practices for infrastructure troubleshooting to stories of transforming the people and process of IT Operations centers. We'll feature sessions on how to protect your team from event fatigue, augment their powers with Machine Learning, and look into the future by preventing incidents before they happen. The following topics best speak to those themes and storylines:

- Infrastructure Performance Monitoring
- Infrastructure Troubleshooting
- Legacy Monitoring Replacement
- Multi-Cloud Monitoring AIOps and Predictive IT
- Alert & Incident Management
- Incident Response and Automation Business Service Monitoring and Insights
- Transforming IT Operations

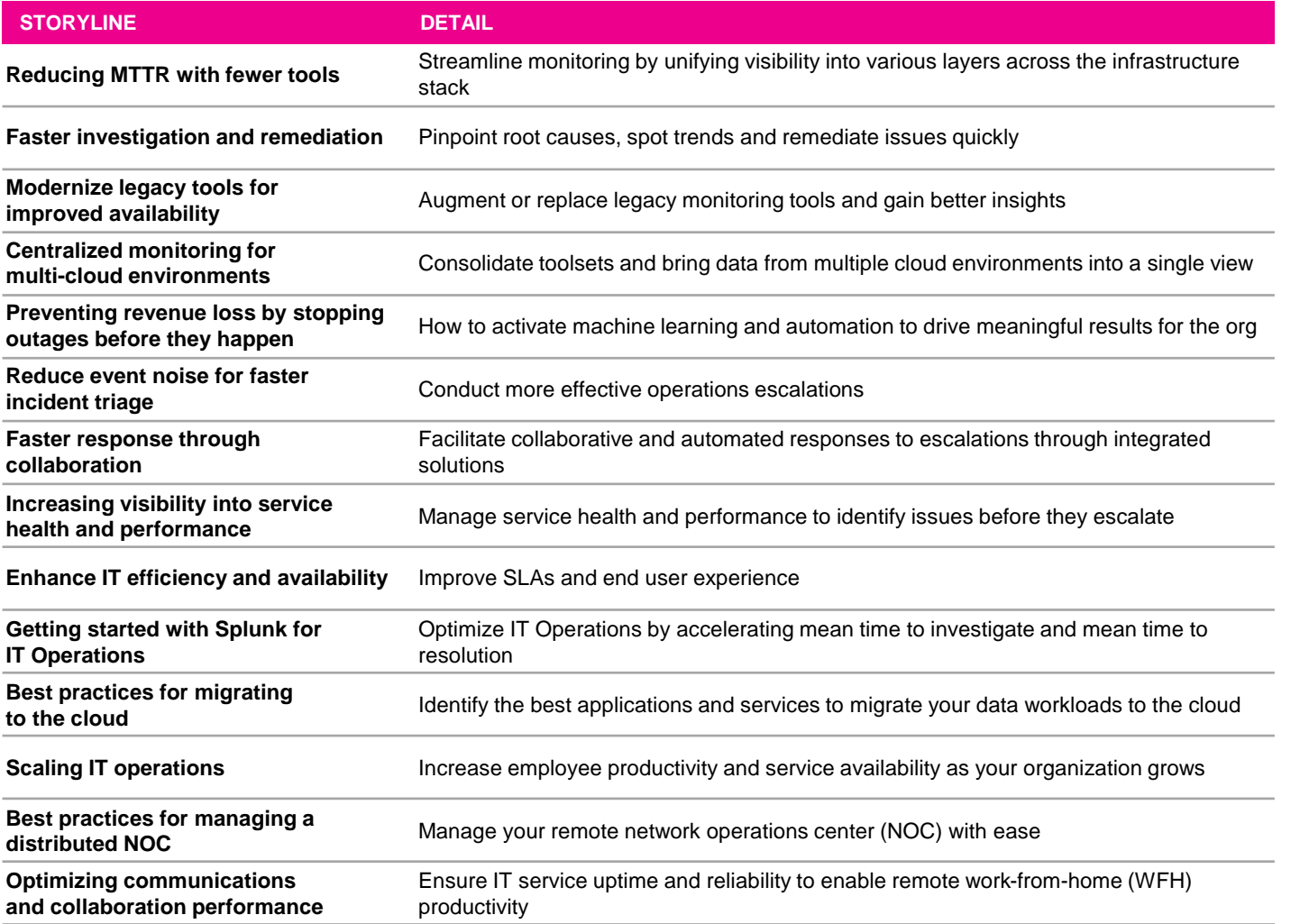

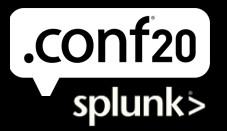

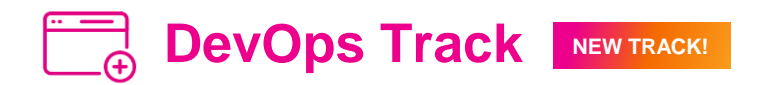

The DevOps track will cover all things observability, starting with helping you understand what it is and why you need it. This track will deep dives from Splunk Experts, customers and practitioners in three areas. First, we'll cover cloud infrastructure monitoring, and using SignalFx to gain insights and fast, useful alerts. Second, this track will cover Application Performance Monitoring, specifically for micorservices-based environments,. Third, we will cover incident response with VictorOps and best practices for building on-call into your organization. The following topics best speak to those themes and storylines:

- Observability
- Cloud Monitoring
- Application Performance Monitoring (APM)
- Incident Response
- Incident Management
- Metrics
- Traces
- On-Call
- Developers
- SRE
- DevOps
- Amazon Web Services (AWS)
- GCP
- Kubernetes
- **Microservices**
- Serverless
- Service Desk Integration

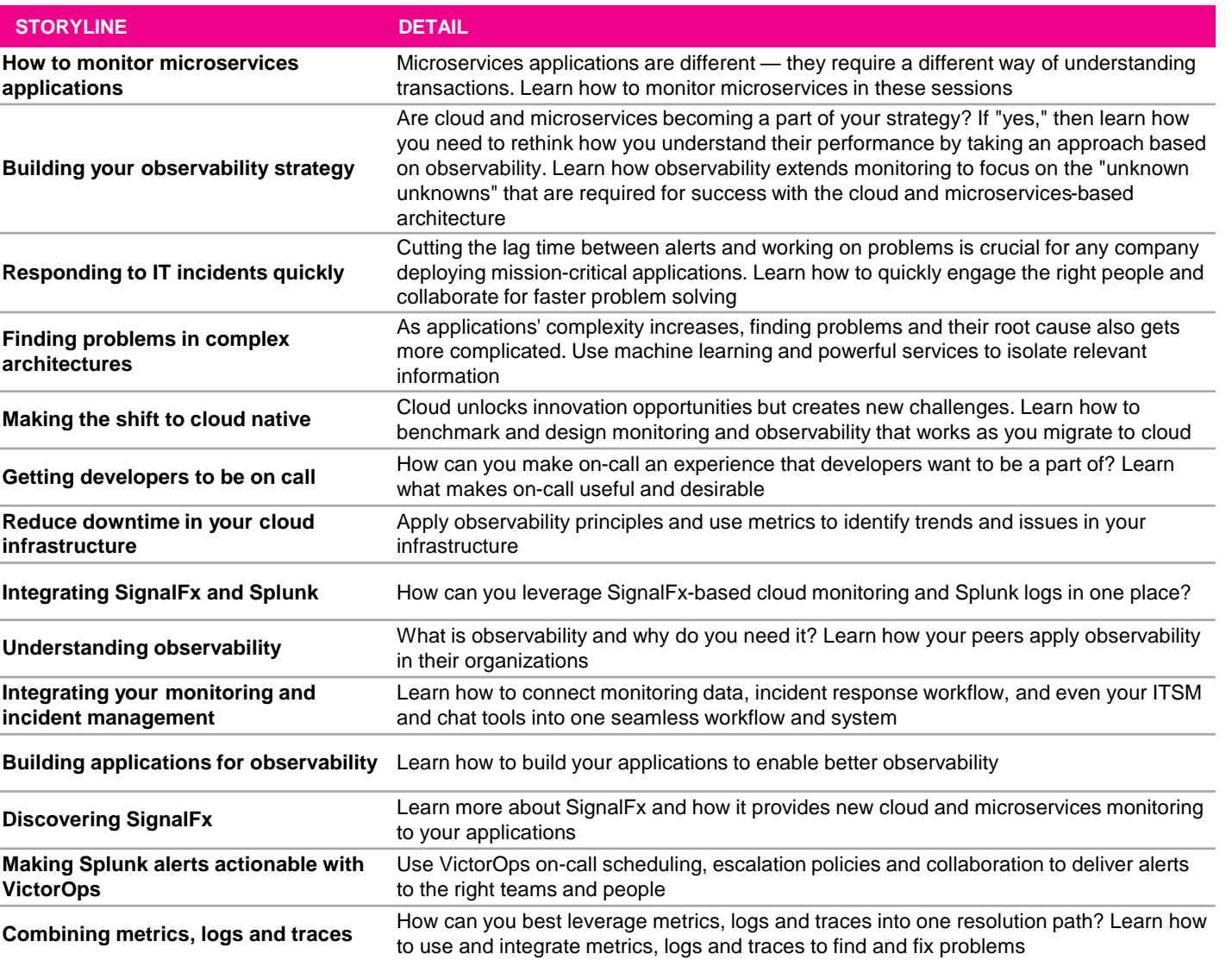

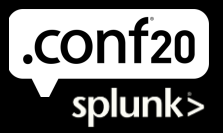

### **Splunk Developer Track**  $\langle 1 \rangle$

# **Topics and Storylines**

The Developer track covers building extensions to Splunk from basic to advanced. Learn how to build apps and add-ons, custom commands and more to bring new data into Splunk, search and analyze, and display in beautiful visualizations to drive actions and meaningful outcomes for users. The following topics best speak to those themes and storylines:

- Developer
- Splunk Apps & Add-Ons
- Custom Commands
- UI Components
- REST API
- App Inspect
- Cloud Vetting
- Splunkbase
- App publishing
- Python
- SDKs
- Getting Data In
- CI/CD
- Building Splunk Apps
- APIs
- Testing
- Best Practices

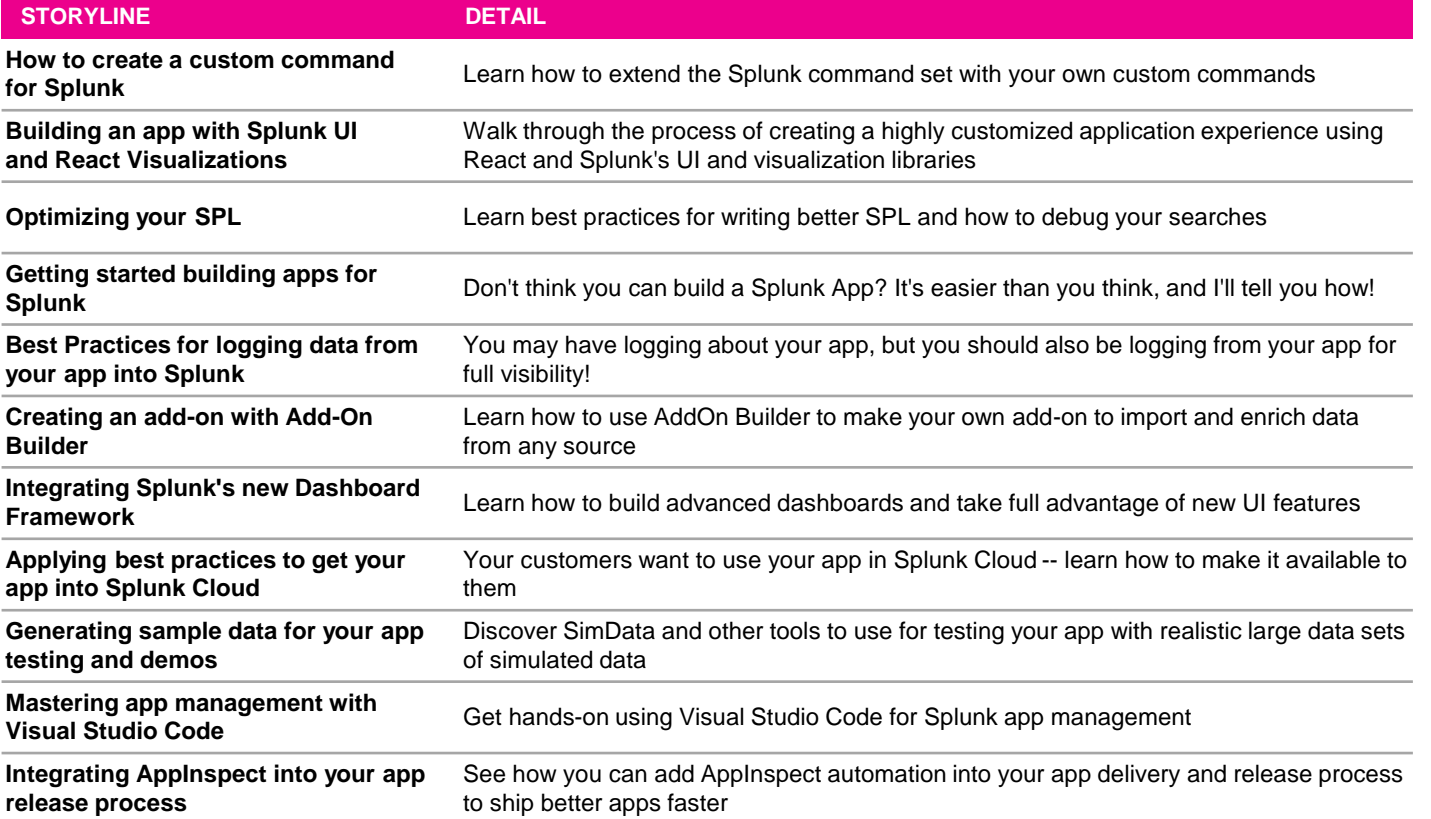

PLATFORM

PLATFORM

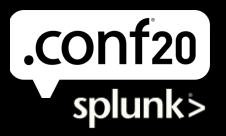

# **Splunk4U Track NEW TRACK!**

# **Topics and Storylines**

The Splunk4U track will focus on four major categories of submission: Splunk Community, Diversity & Inclusion, Splunk for Splunk, and Splunk4Good. Did you solve a problem with our Splunk Community? Splunk your company's diversity and inclusion efforts? Help a nonprofit thrive with Splunk? We want to help you tell your story! The following topics are some suggestions for a possible focus for a session submission. Other topics and submissions are absolutely welcome! The following topics best speak to those themes and storylines:

#### **Community**

- Success Stories
- Advanced Splunk Case Studies
- Showcasing Expertise
- Teaching Splunk Skills

#### **Splunk for Splunk**

- How Splunk Does Marketing
- How Splunk Does Sales
- How Splunk Does Technology

#### **Splunk4Good**

- Nonprofit Case Studies
- Community Orgs & Coalition Stories
- Driving Fundraising
- Donations & Engagement
- Measuring & Reporting
- Outcomes & Impact
	- Digital Transformation

#### **Diversity & Inclusion**

- **Gender Equality**
- **Representation**
- **Executive Advocacy**
- Inspiring Action

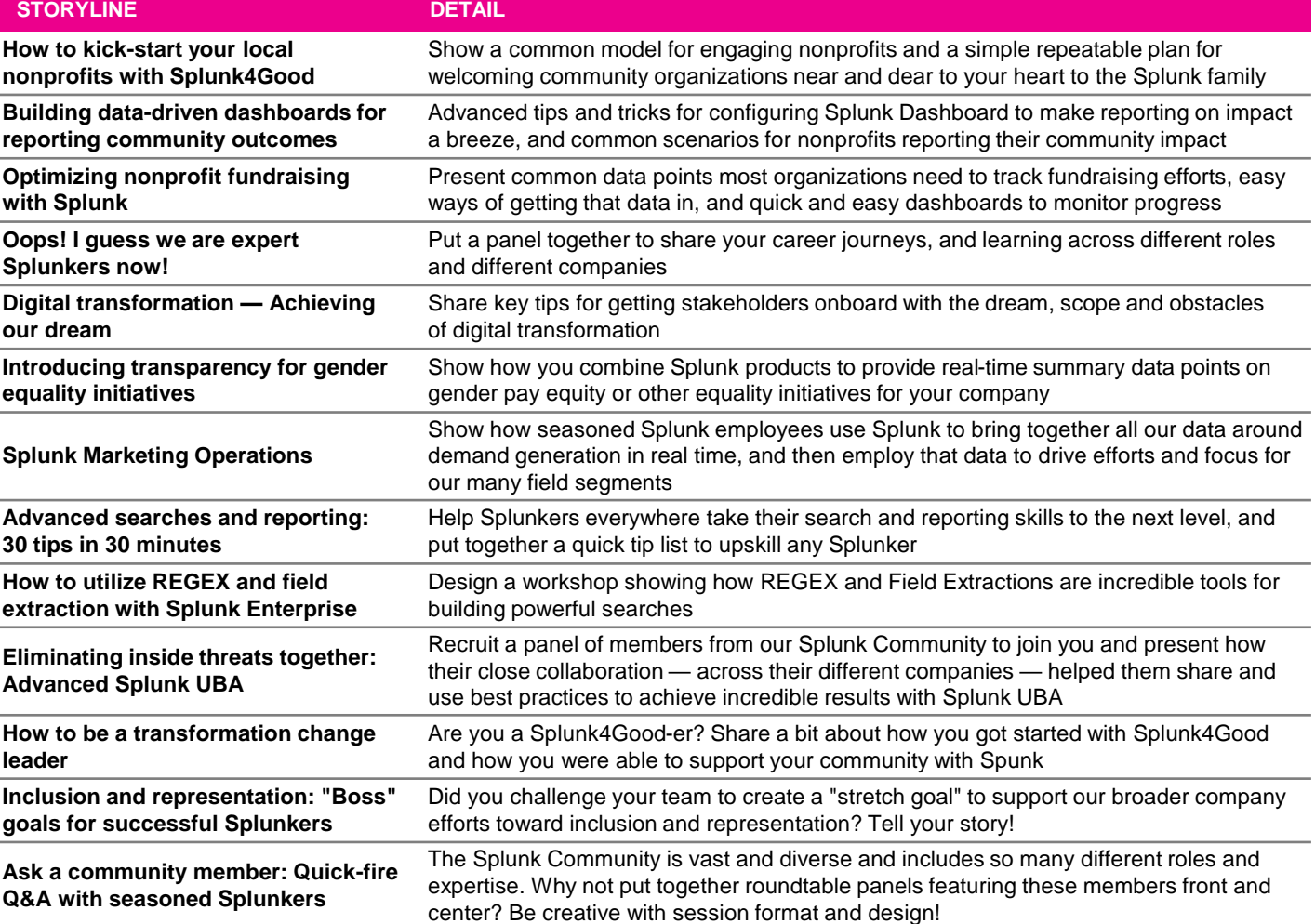

PLATFORM

PLATFORM

SECURITY

SECURITY

**SPLUNK4U**

**UNNUTIES** 

#### **SplunkTrust Track NEW TRACK!**  $\mathsf{I}\mathsf{B}$

# **Topics and Storylines**

The Fez knows. The SplunkTrust track presentations are given by members of our community MVP program. The advanced content in this track is drawn from the deep experience of the SplunkTrust. The following topics best speak to this track's themes and storylines:

• Developer

.conf<sub>20</sub>

splunk>

• Splunk Apps & Add-Ons

**STORYLINE DETAIL** 

- Custom Commands
- UI Components
- REST API
- Python
- SDKs
- Getting Data In
- CI/CD
- Building Splunk Apps
- APIs
- Testing
- Best Practices

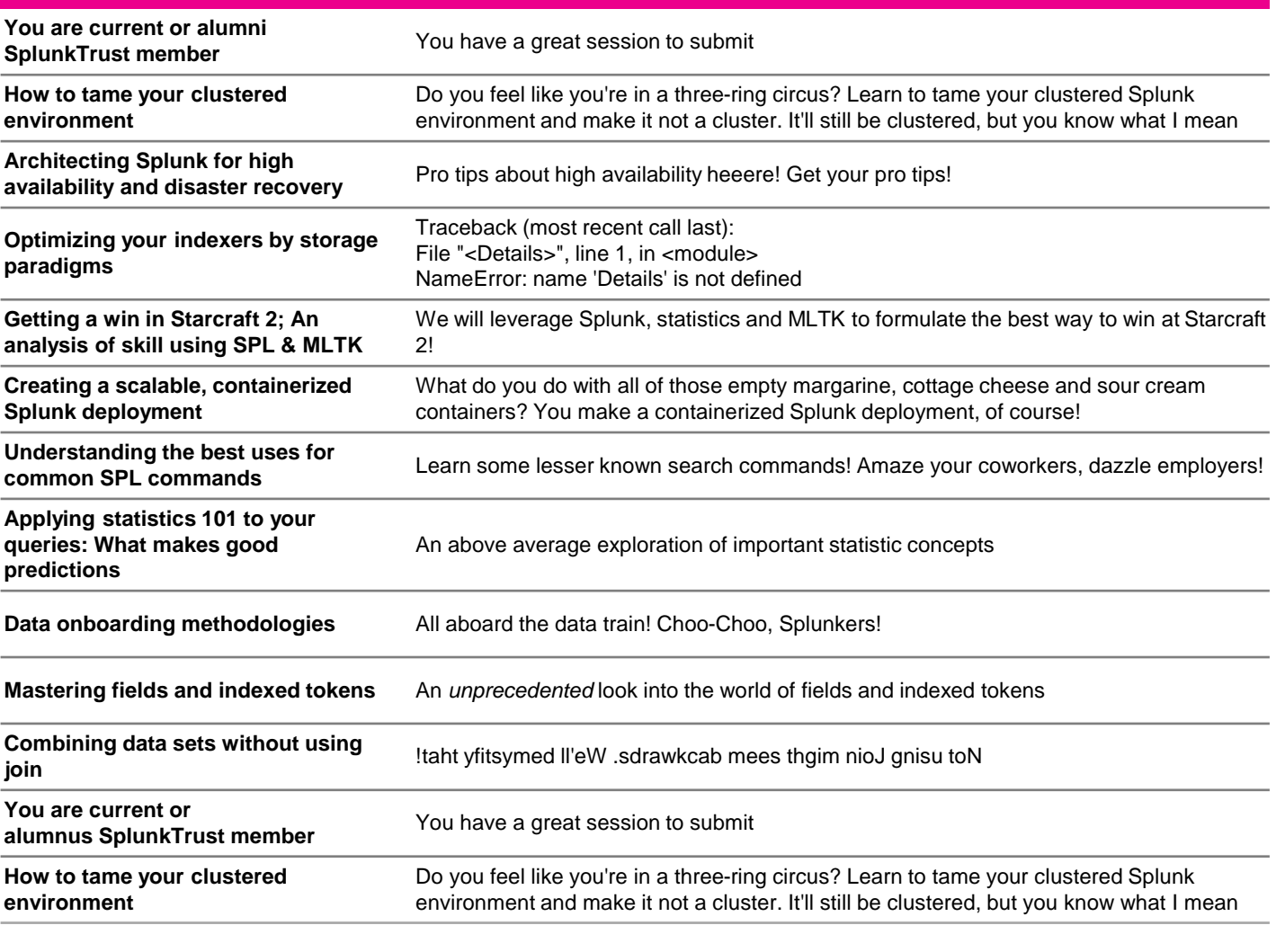

**SPLUNKTRUST**

**SPLUNKTRUST** 

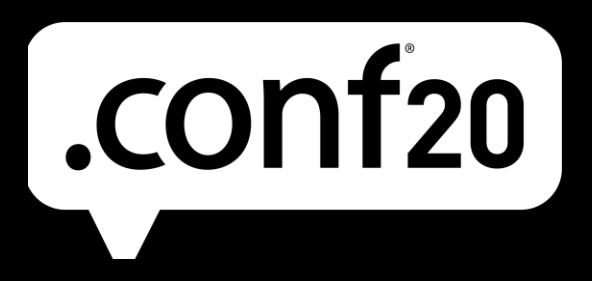

**To learn more about .conf20's Call for Papers, visit [http://conf.splunk.com/.](http://conf.splunk.com/)**

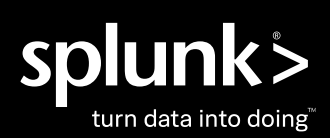